## **BOM**

## **Overview:**

- This screen will be used to configure the Recipe/BOM to be used in production.
- Recipe configurations include the following.
	- 1. The target item to be produced.
	- 2. The processes required to produce the target item.
	- 3. The input items required as ingredients to produce the target item and the quantity required against a unit of the target item.
	- 4. Substitute item instead of the original input item, setting the quantity proportion equal to that of the main input item.
	- 5. Output items and quantity produced for each of them.
- Recipe configurations screen can be access by clicking on **"Recipe"** under **"Manufacturing / Maintenance".**

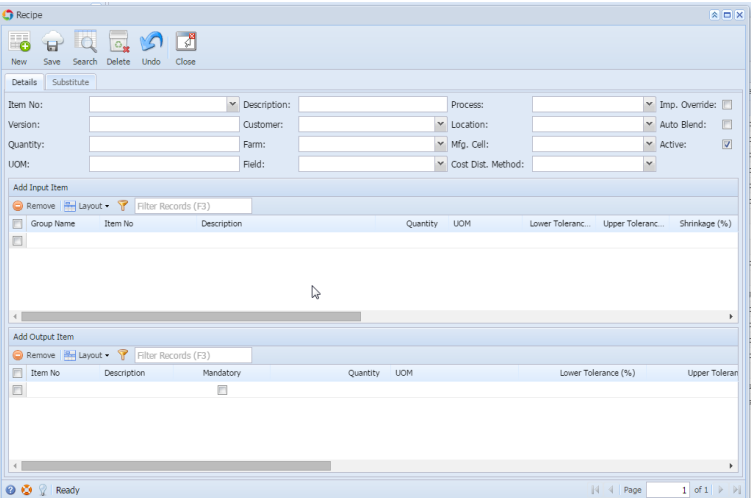

- Click on **"New"** button to create new recipe,
- Click on **"Open Selected"** button to view/edit/delete existing recipe ([Opens Recipe Detail](http://help.irelyserver.com/display/DOC/Recipe+Detail)).
- Click on **"Refresh"** button to refresh the manager screen.
- Click on **"Close"** button to close manager screen.